## **Universidad de Granada**

FUNDAMENTOS INFORMÁTICOS PARA LA INGENIERÍA

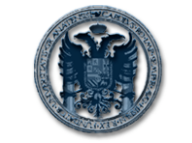

EXAMEN DE PRÁCTICAS Diciembre 2005

**Departamento de Ciencias de la Computación e Inteligencia Artificial**

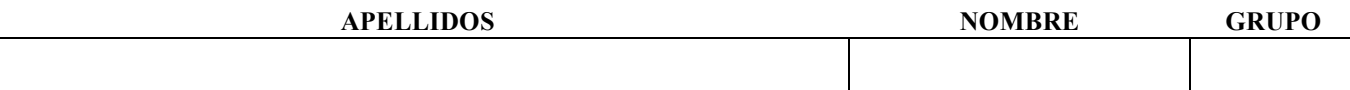

## **Instrucciones para completar el examen**

- 1. Arranque su ordenador e instale lo necesario para poder usar el compilador de Fortran.
- 2. Escriba Apellidos, Nombre y Grupo en este **folio.**
- 3. El examen tiene una duración de **1 hora** y consta de **2 problemas.** Uno que usted debe corregir y otro que debe resolver desde el inicio.
- 4. **NO OLVIDE** escribir Apellidos, Nombre y Grupo dentro de cada fichero de código .f90 (en forma de comentario al comienzo).
- 5. **Cuando tenga corregido el primer ejercicio y resuelto el segundo**:
	- Corrija los errores del primer ejercicio sobre el código listado en esta hoja.
	- Ponga el código del programa que resuelve el segundo ejercicio también en esta hoja.
- Abra un Navegador Web.
- Vaya a http://decsai.ugr.es/~ldac/examen.html.
- Siga las instrucciones y cerciórese de que completa correctamente lo que le indica la pantalla, de forma que envíe los ficheros .f90 y .exe correspondientes a la solución de ambos ejercicios.
- 6. **Cuando haya terminado** apague el ordenador y entregue esta hoja al profesor.
- 7. Recuerde que COPIAR es una práctica impropia de una persona con HONOR y que se penaliza con el suspenso en la asignatura y la apertura de un expediente.
- 8. **SUERTE.**

## **PROBLEMA 1 exaprac1a.f90**

PROGRAMA QUE PERMITE CALCULAR LOS DIVISORES DE UN NUMERO ENTERO INTRODUCIDO POR TECLADO.

PROGRAM Divisores IMPLICIT NONE !Programa que calcula los divisores de un numero dado por el usuario

!Declaracion de variables INTEGER :: divisor,n,m

!Leer un numero por teclado PRINT\*,"Dame un numero: READ\*,m

!Leer los divisores (e ir escribiendolos en pantalla) PRINT\*,"Los divisores son:" divisor=n

```
DO WHILE (divisor>0)
IF (mod(n,divisor)=0) 
         PRINT*,divisor
ENDIF
divisor=divisor+1
```
ENDDO

END

## **PROBLEMA 2**

Considere la serie definida por la siguiente fórmula:

$$
x_i = \frac{3i + 4}{2^i}
$$

Haga un programa en Fortran que solicite al usuario un número n y muestre los valores de la serie desde i=1 hasta ese número. El programa también debe calcular cuánto suman todos los números mostrados de la serie, el total que suman los números de la serie en los que i es par y el total que suman los números en los que i es impar.